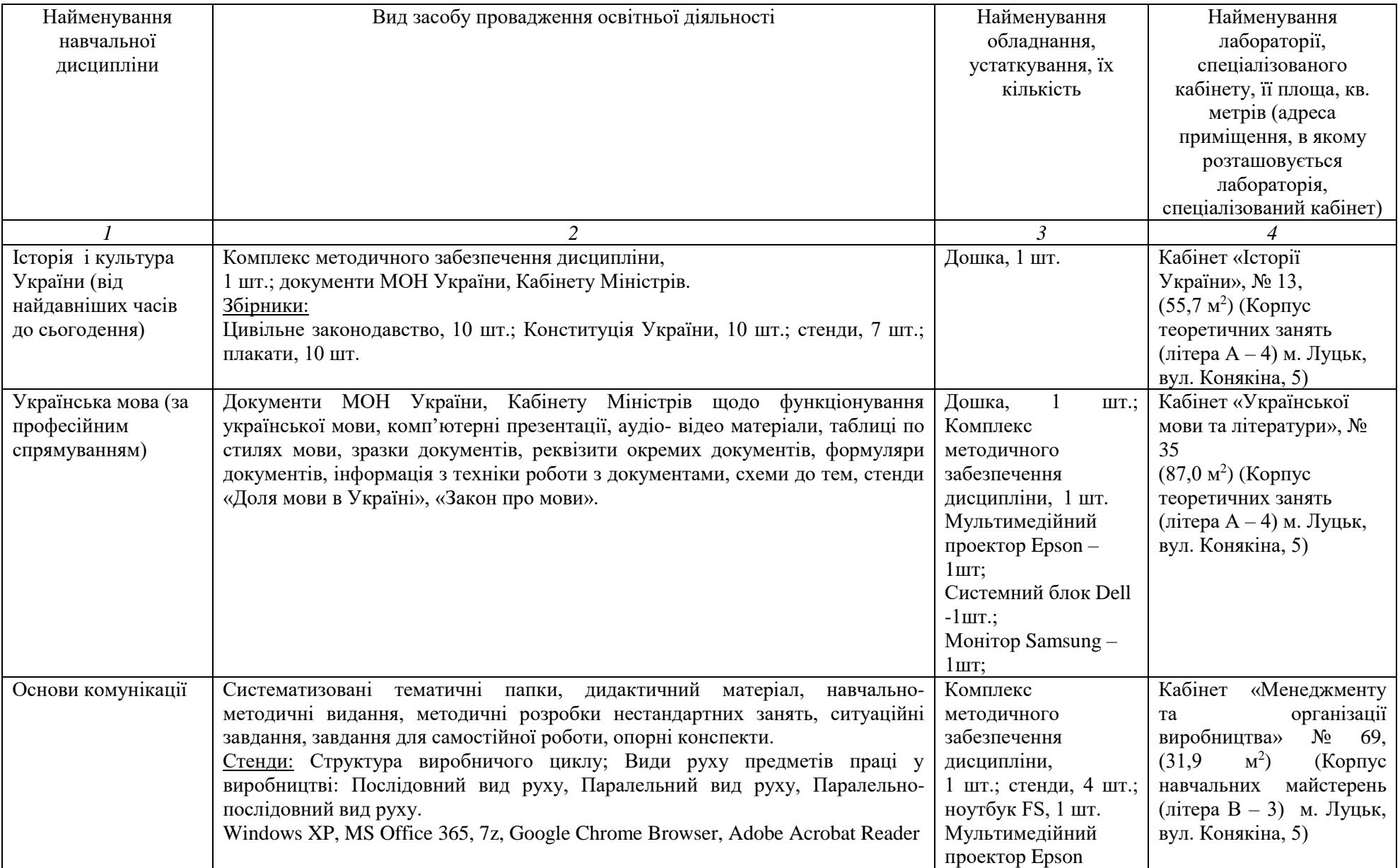

Інформація про засоби провадження освітньої діяльності за спеціальністю 126 Інформаційні системи та технології

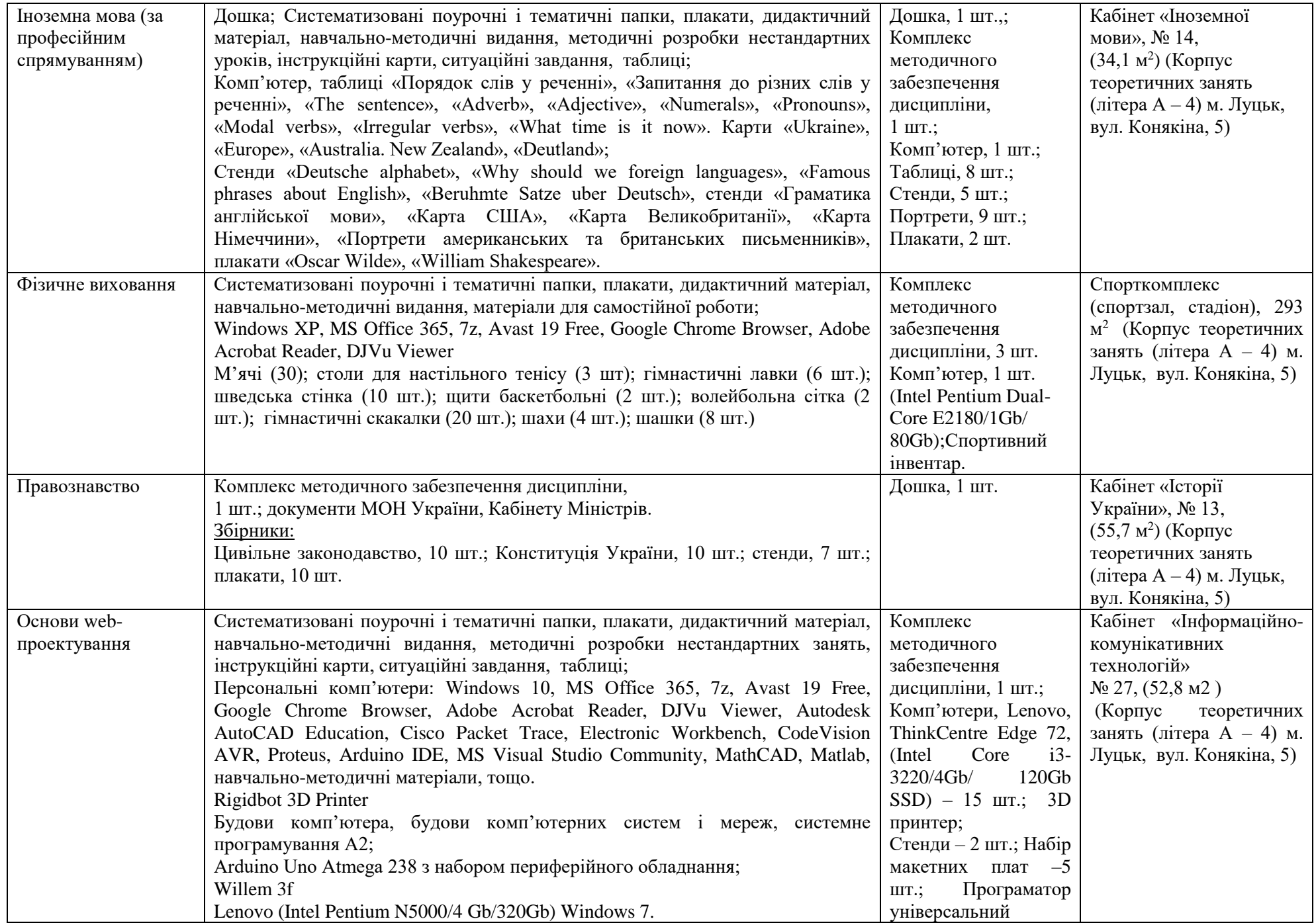

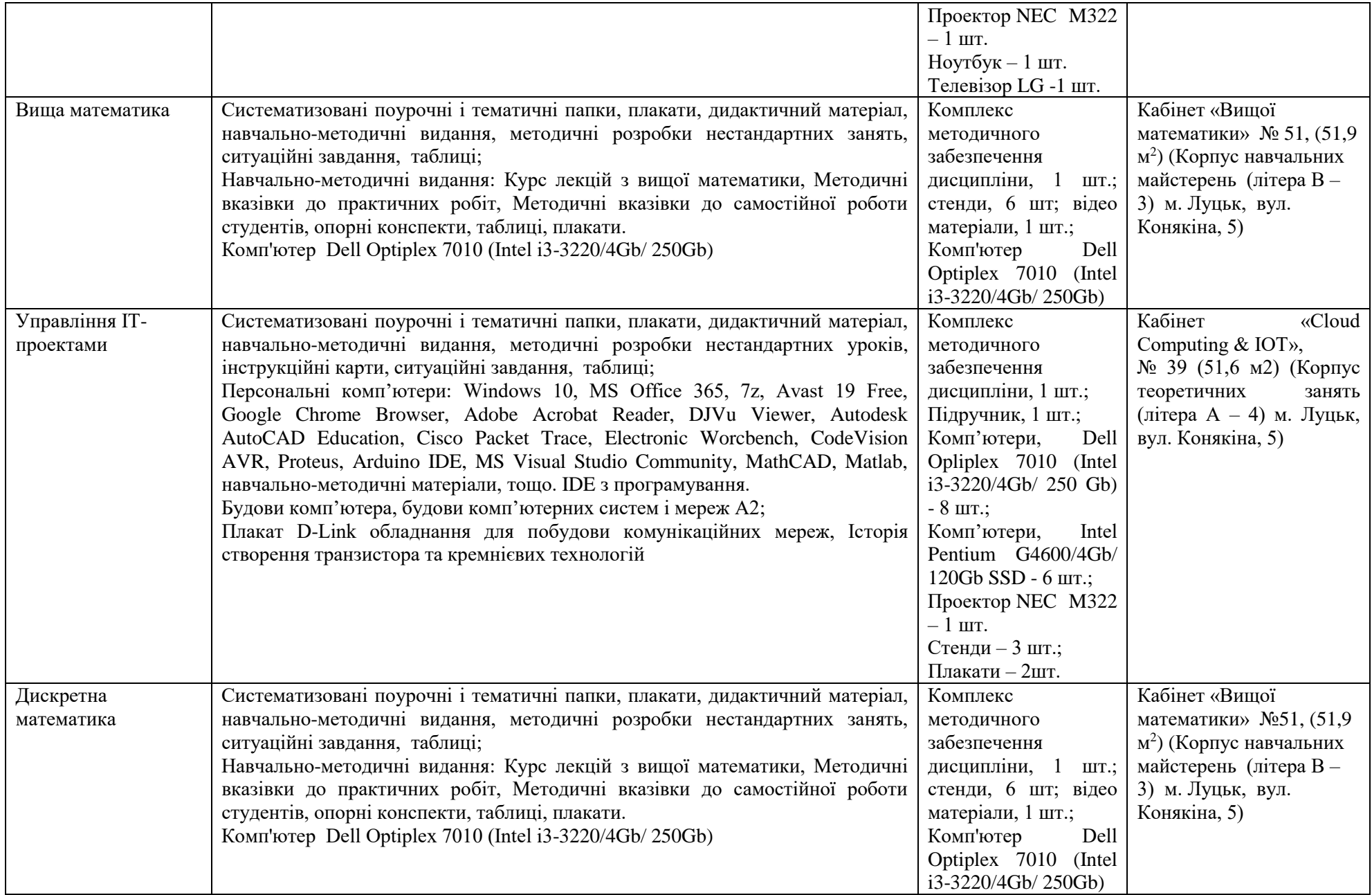

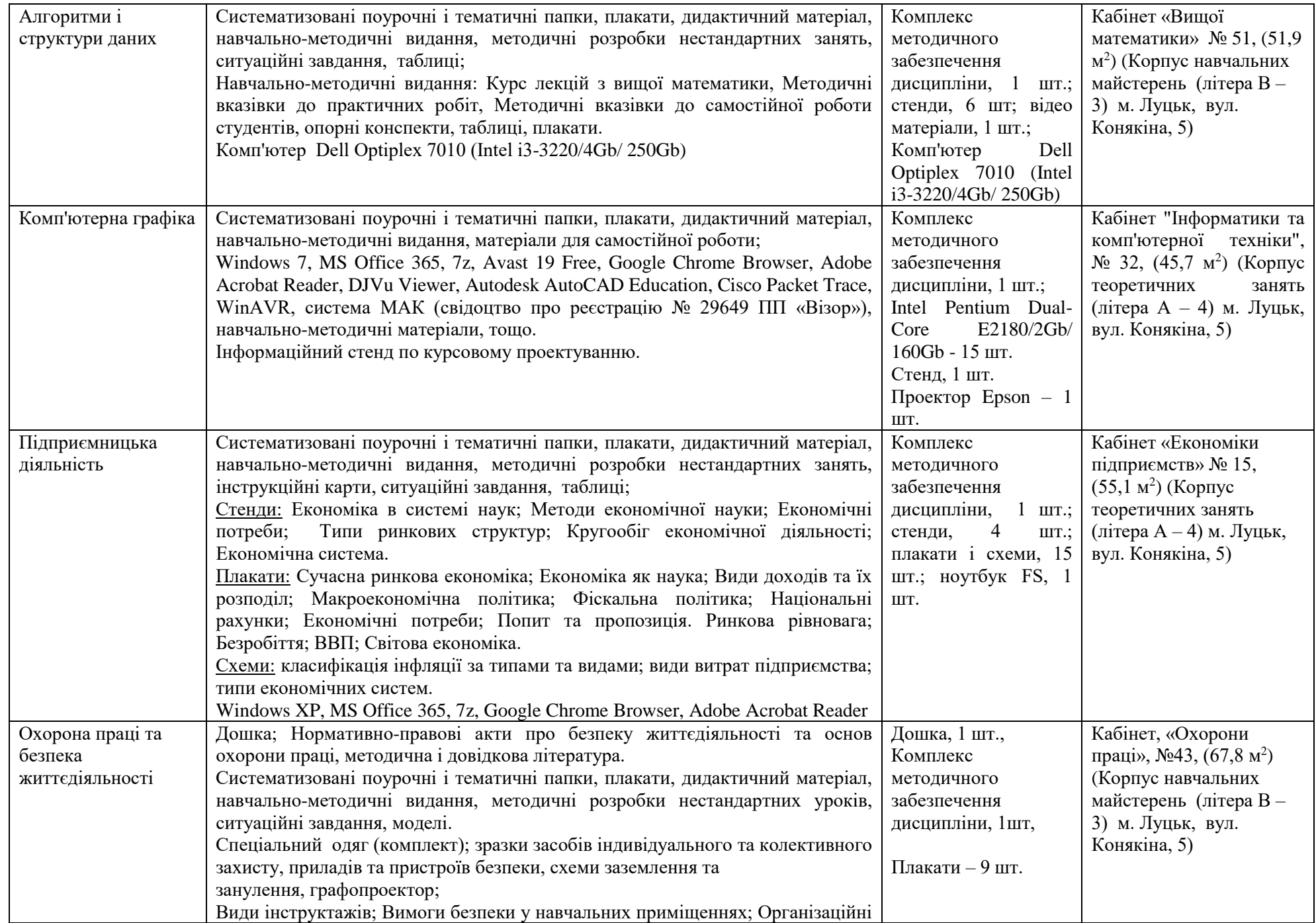

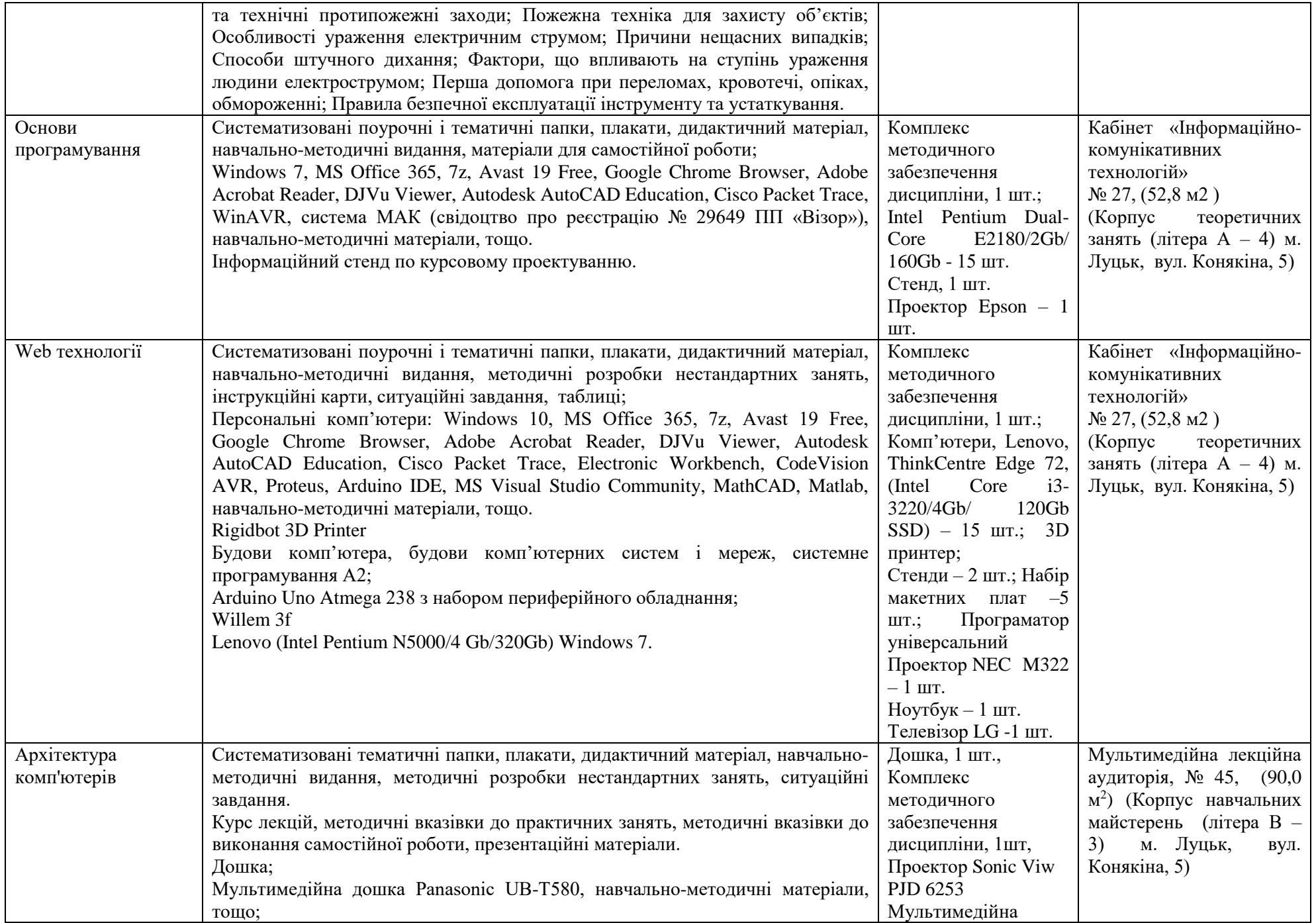

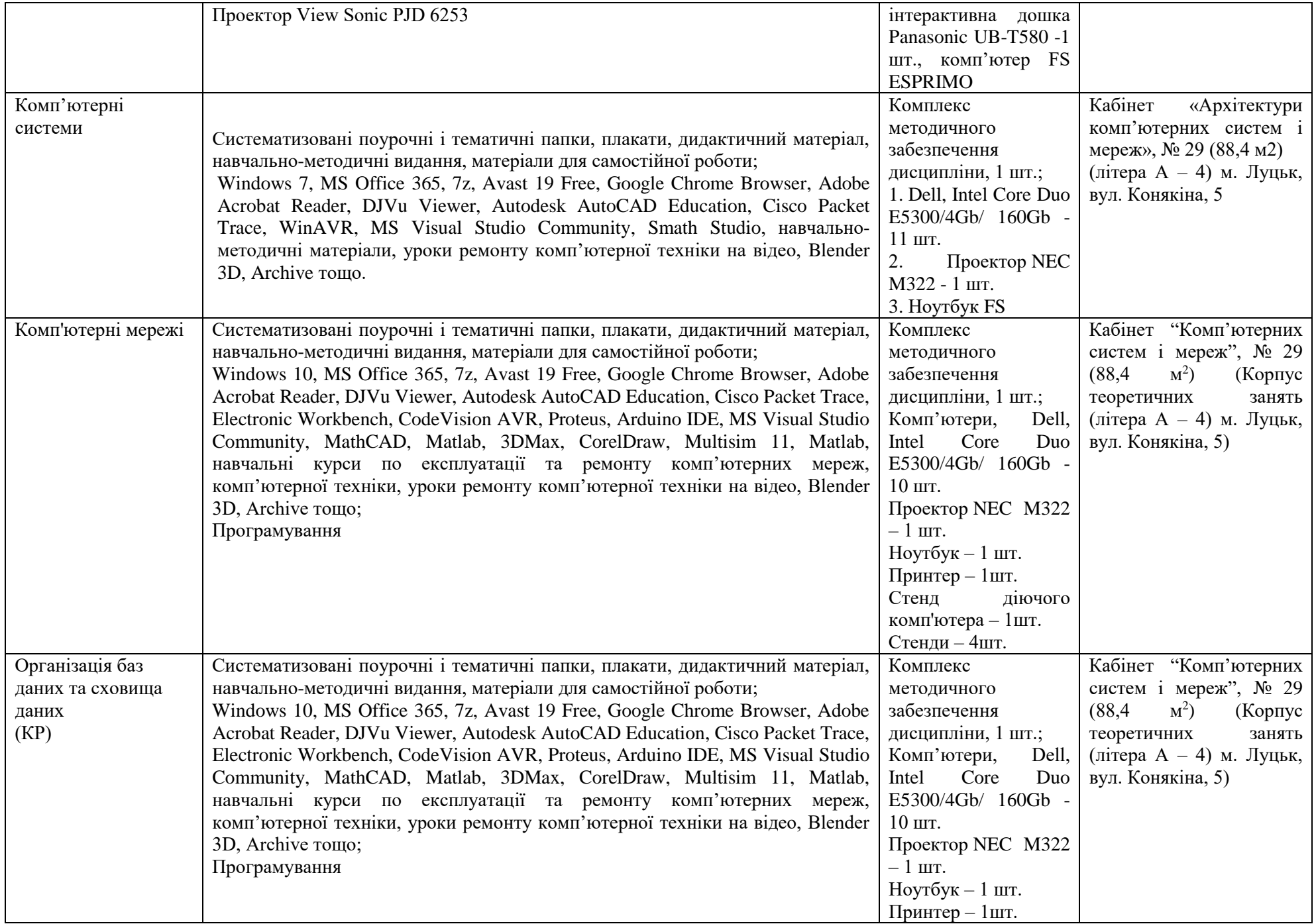

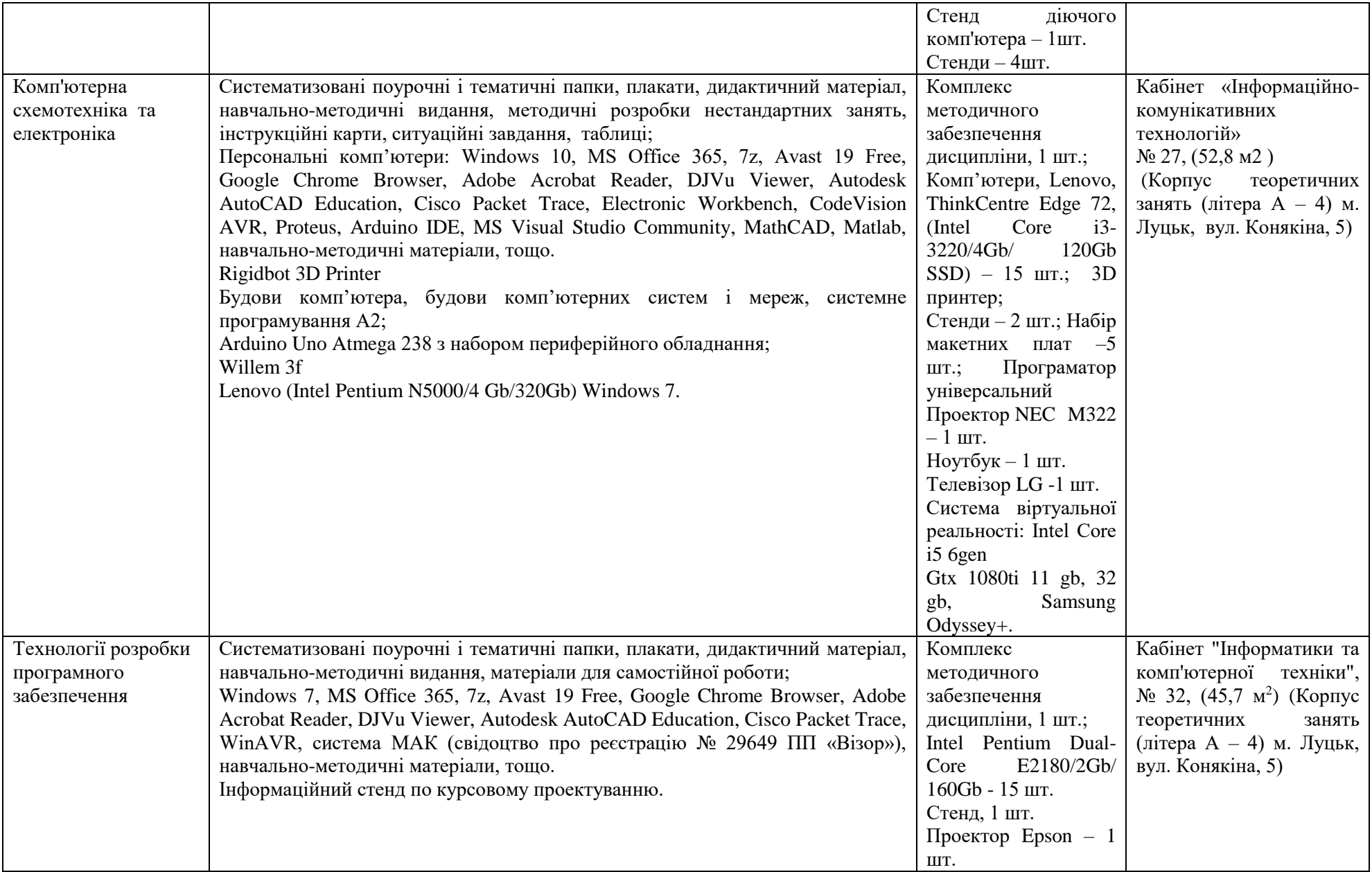

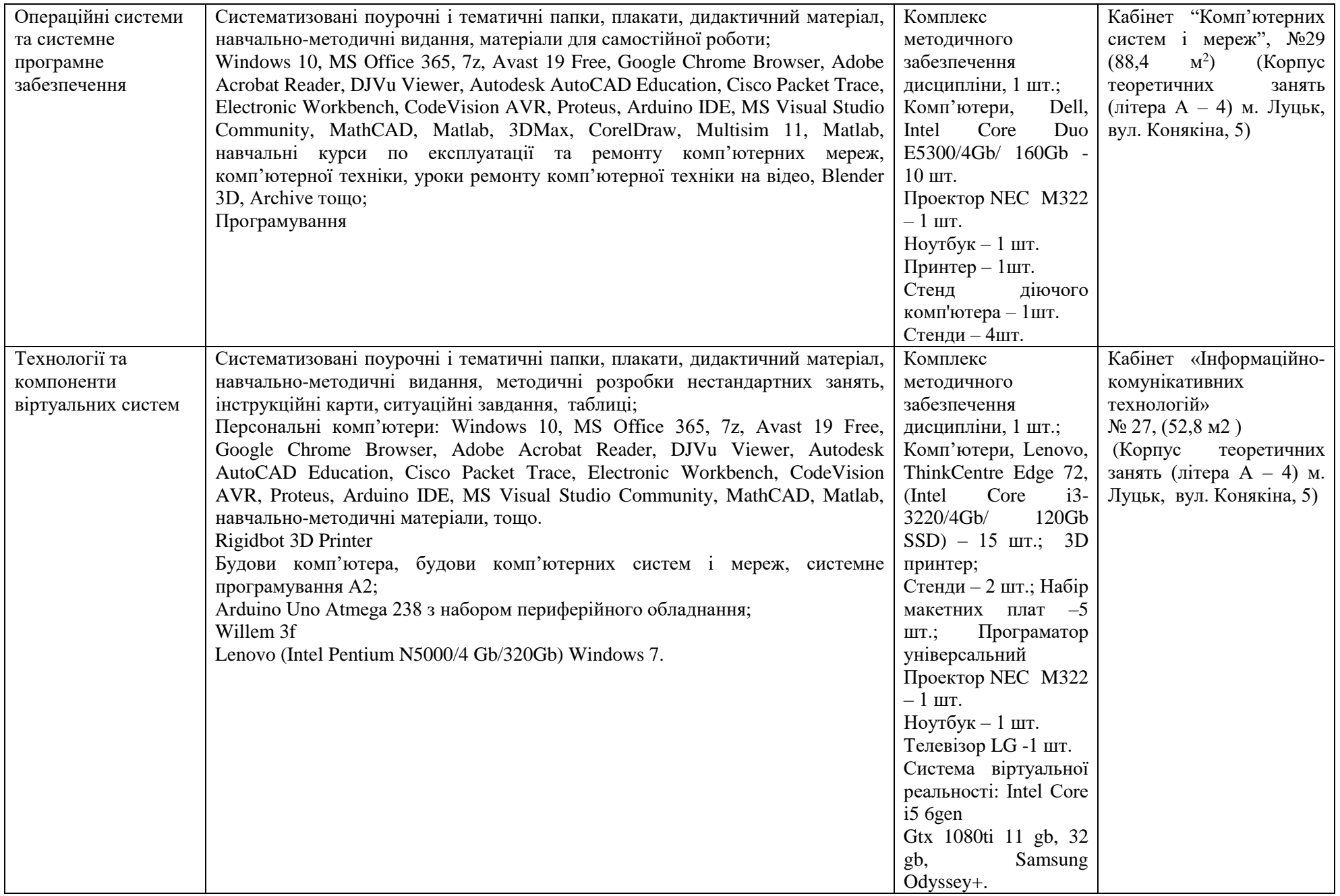

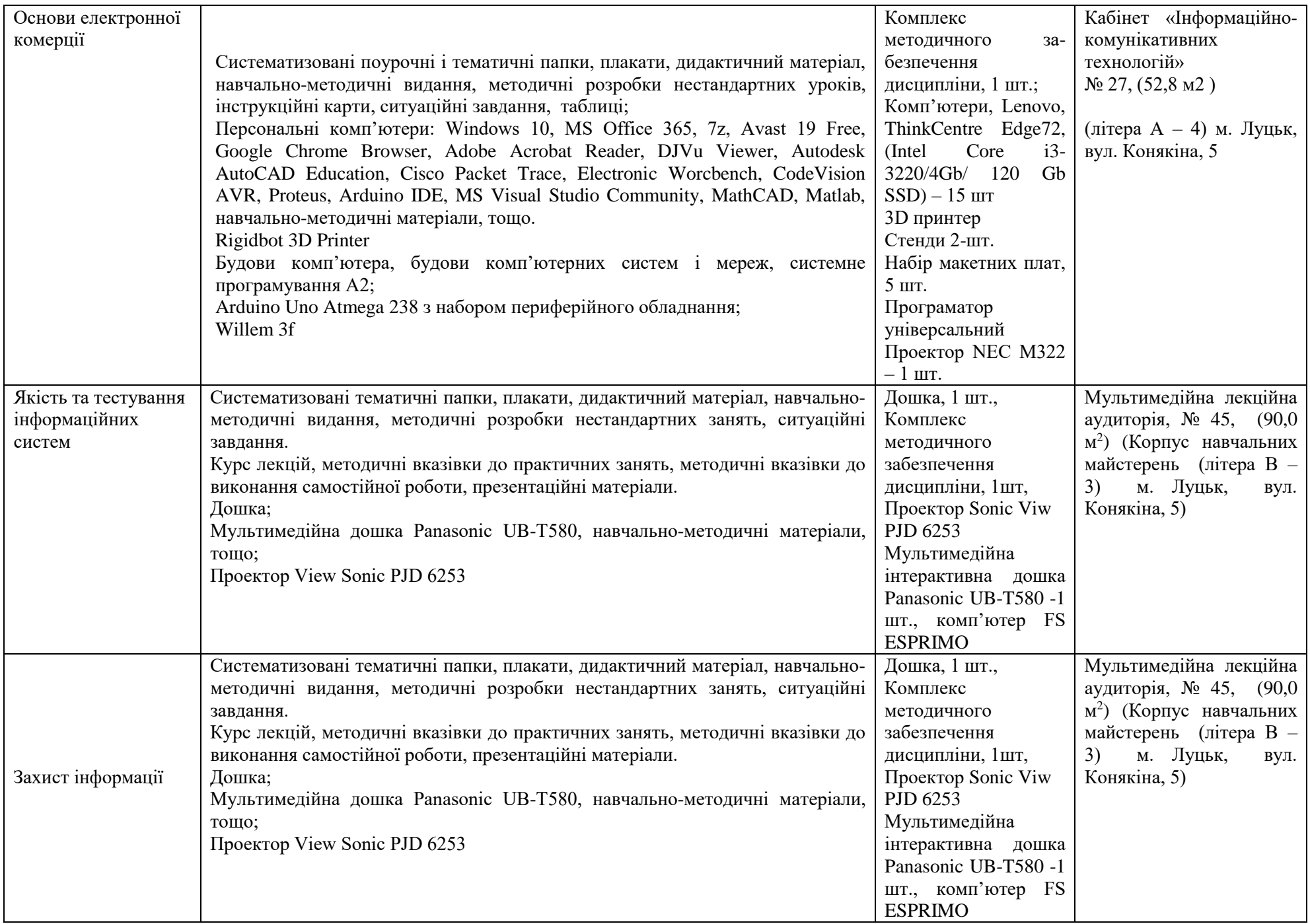

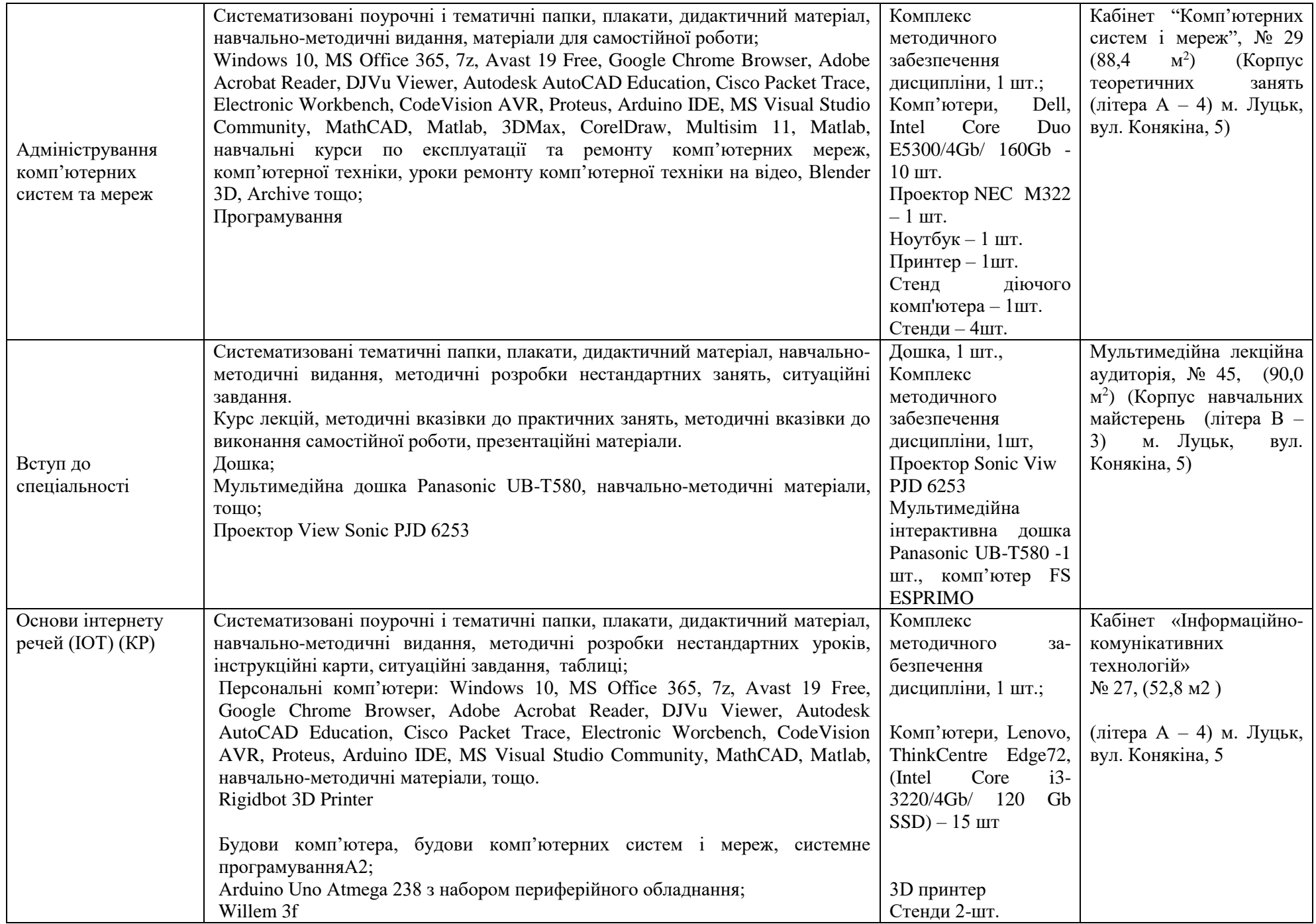

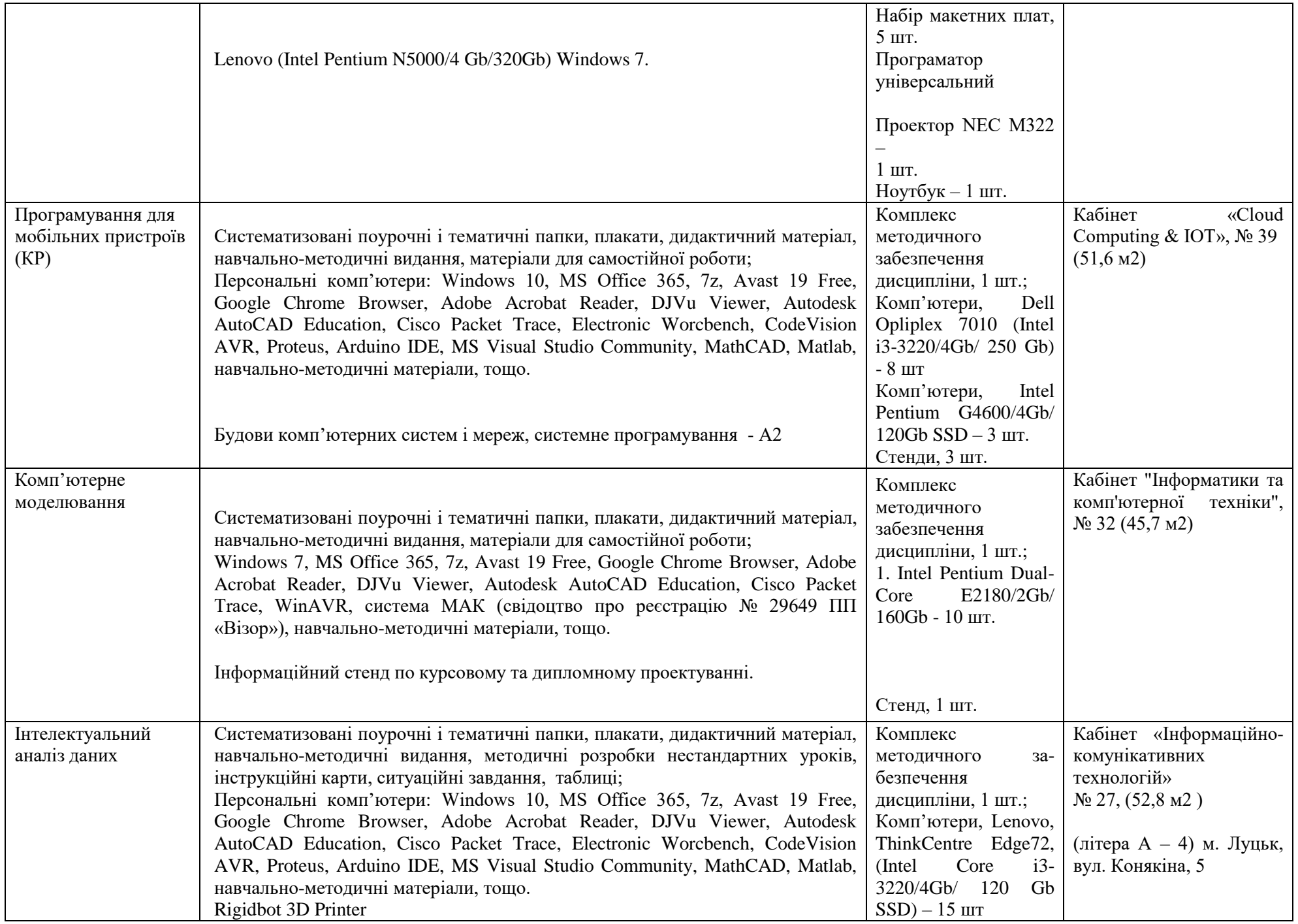

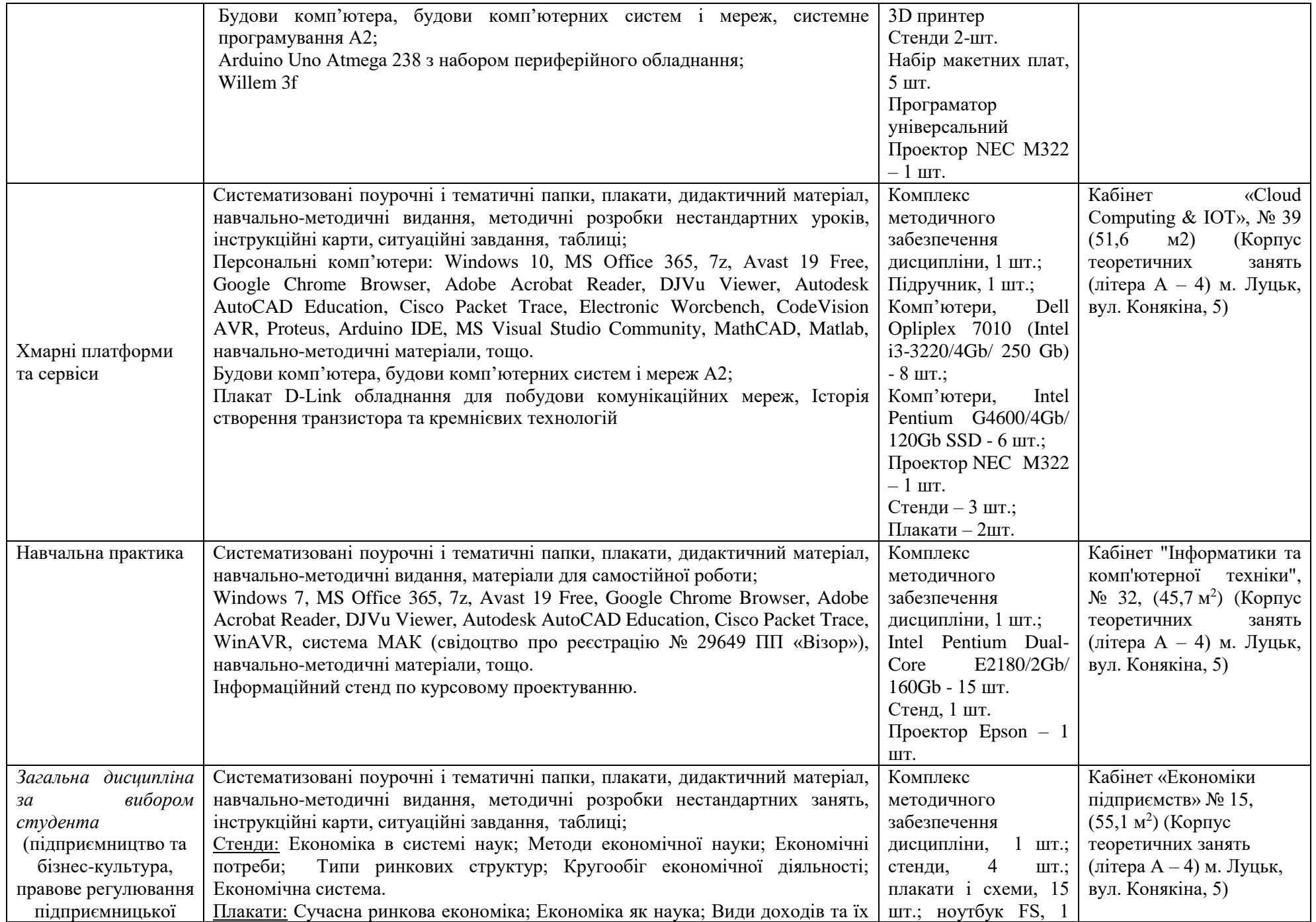

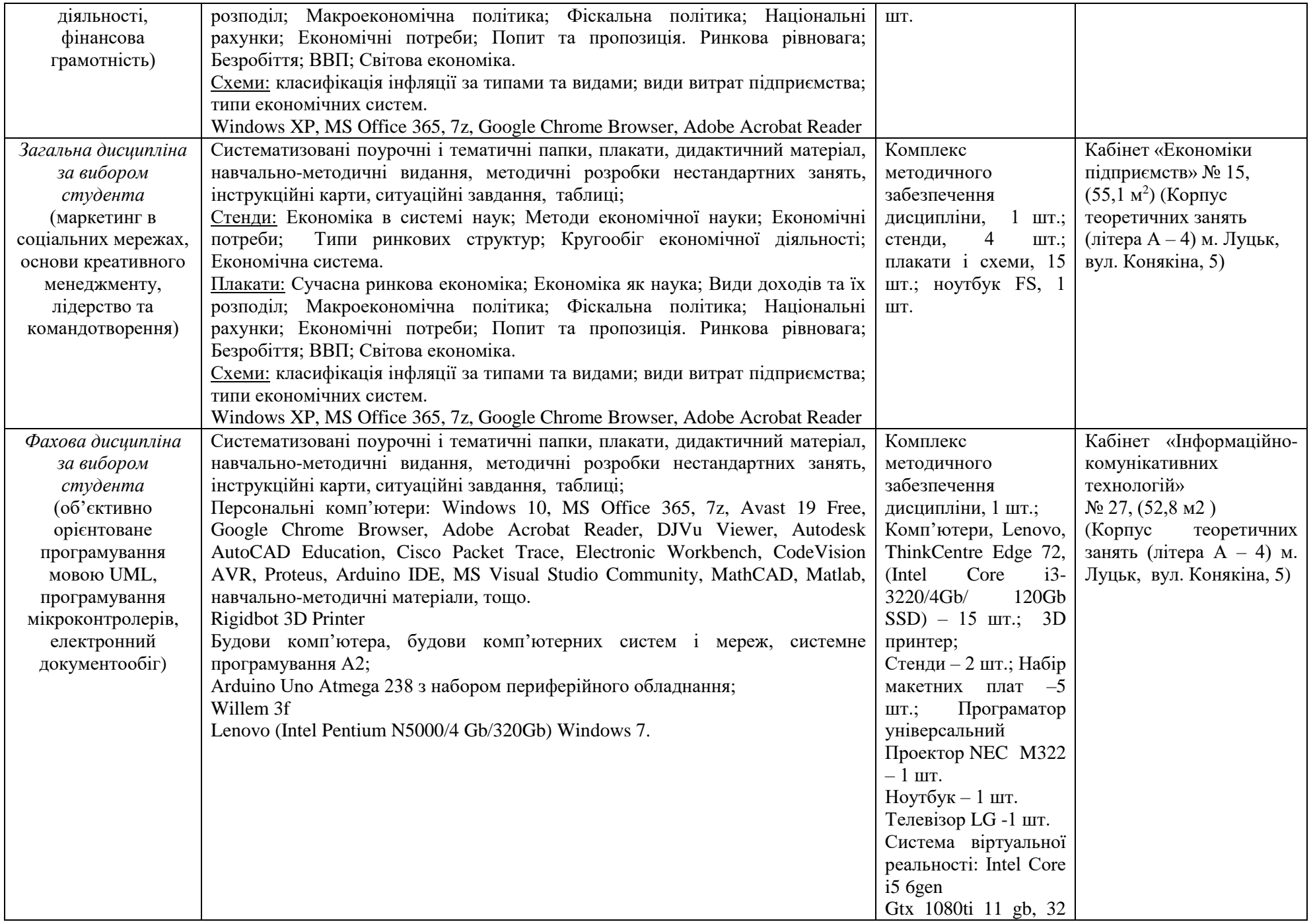

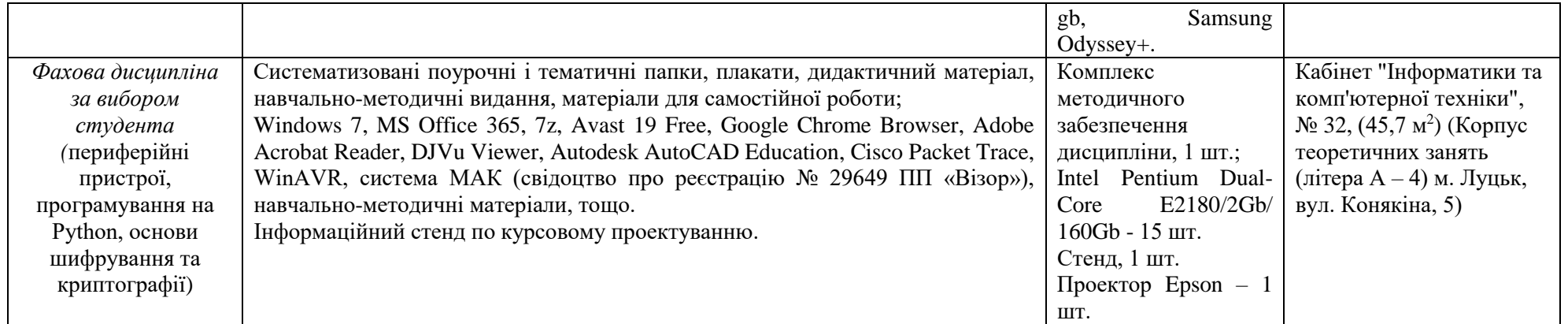